## **ESTADO DE SANTA CATARINA CAMARA MUNICIPAL DE BANDEIRANTE**

Programa de Trabalho por Órgão e Unidade Orçamentária - Anexo 06 - Administração Direta

## Entidade : CAMARA MUNICIPAL DE BANDEIRANTE

## Órgão: 01 - PODER LEGISLATIVO MUNICIPAL

Unidade Orçamentária: 01 - Câmara Municipal de Vereadores

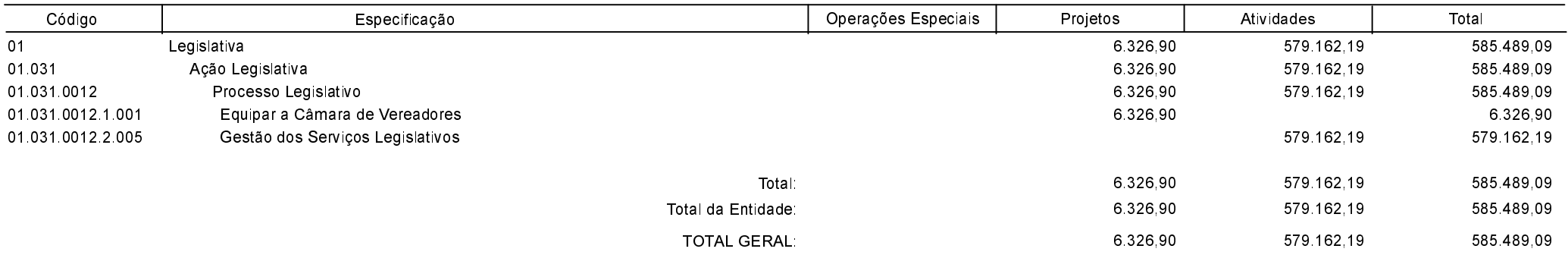

## BANDEIRANTE, 13/03/2018

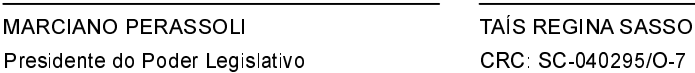